## 19.1.MDDN 451 View Online

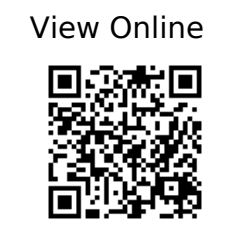

(2) DDRU Lecture 15 02 19 Parametricism - YouTube. (n.d.). https://www.youtube.com/watch?v=gs6tb-QFfD4

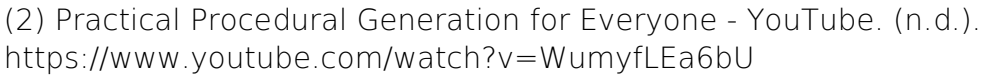

(16) Blender Conference 2017: The Secret of Making High Quality Art in Blender and Everywhere BCon17 - YouTubeBlender - YouTube. (n.d.). https://www.youtube.com/watch?v=0KhJrMKo04g

(16) Essence of linear algebra preview - YouTube. (n.d.). https://www.youtube.com/watch?v=kjBOesZCoqc&list=PLZHQObOWTQDPD3MizzM2x VFitgF8hE\_ab

(16) Linear combinations, span, and basis vectors | Essence of linear algebra, chapter 2 - YouTube. (n.d.).

https://www.youtube.com/watch?v=k7RM-ot2NWY&amp:index=3&amp:list=PLZHQObOWT QDPD3MizzM2xVFitgF8hE\_ab

(16) Linear transformations and matrices | Essence of linear algebra, chapter 3 - YouTube.  $(n,d)$ .

https://www.youtube.com/watch?v=kYB8IZa5AuE&amp:index=4&amp:list=PLZHOObOWT QDPD3MizzM2xVFitgF8hE\_ab

(16) Three-dimensional linear transformations | Essence of linear algebra, footnote - YouTube. (n.d.).

https://www.youtube.com/watch?v=rHLEWRxRGiM&list=PLZHQObOWTQDPD3MizzM2  $xVFitqF8hE$  ab& index=6

(16) Vectors, what even are they? | Essence of linear algebra, chapter 1 - YouTube. (n.d.). https://www.youtube.com/watch?v=fNk\_zzaMoSs&index=2&list=PLZHQObOWT QDPD3MizzM2xVFitgF8hE\_ab

(20) 2001: A Space Odyssey - Trailer [1968] HD - YouTube. (n.d.). https://www.youtube.com/watch?v=Z2UWOeBcsJI

(20) Blade Runner: Designing the Future- Pt. 1 - YouTube. (n.d.). https://www.youtube.com/watch?v=ZPluJUQGHrg

(20) Death Star Assault - A New Hope [1080p HD] - YouTube. (n.d.). https://www.youtube.com/watch?v=2WBG2rJZGW8

(20) Inside Adam Savage's Cave: Model Making for Movies - YouTube. (n.d.). https://www.youtube.com/watch?v=vKRG6amACEE

(20) Opening scene - 'Blade Runner' (HD) - YouTube. (n.d.). https://www.youtube.com/watch?v=LwDdP88Dr54

(29) Lars Spuybroek 'the sympathy of things' @ Faculty of Architecture, University of Innsbruck 2012 - YouTube. (n.d.). https://www.youtube.com/watch?v=CfAgl4dhuFs

(49) Steal Like An Artist: Austin Kleon at TEDxKC - YouTube. (n.d.). https://www.youtube.com/watch?v=oww7oB9rjgw

About Ansel Adams - Ansel Adams Gallery. (n.d.). http://anseladams.com/about-ansel-adams/

Abstract FX | Simon Holmedal | Procedural in Motion on Vimeo. (n.d.). https://vimeo.com/236554263

Adam Swaab on Vimeo. (n.d.). https://vimeo.com/adamswaab

Aixsponza - 3d Motion Design Studio » Aixsponza. (n.d.). http://www.aixsponza.com/

Aixsponza on Vimeo. (n.d.). https://vimeo.com/aixsponza

Ash Thorp on Vimeo. (n.d.). https://vimeo.com/ashthorp

Basic Material Style Sheets in Houdini | SideFX. (n.d.). https://www.sidefx.com/tutorials/basic-material-style-sheets-in-houdini-1/

Believability in Procedural Modelling: Layering of Simple Rules | Anastasia Opara | Houdini HIVE at SIGGRAPH 2017 on Vimeo. (n.d.). https://vimeo.com/228391688

Blade Runner Model Shop - Album on Imgur. (n.d.). https://imgur.com/a/mv8qf

Caspar David Friedrich - The Complete Works - caspardavidfriedrich.org. (n.d.). https://www.caspardavidfriedrich.org/

CG Education. (n.d.-a).

http://www.neilblevins.com/cq\_education/primary\_secondary\_and\_tertiary\_shapes/primary secondary and tertiary shapes.htm

CG Education. (n.d.-b). http://www.neilblevins.com/cq\_education/composition\_contrasts/composition\_contrasts.ht m

CG Education. (n.d.-c). http://www.neilblevins.com/cg\_education/clumping/clumping.htm

CG Education. (n.d.-d). http://www.neilblevins.com/cq\_education/areas\_of\_visual\_rest/areas\_of\_visual\_rest.htm

CG Education. (n.d.-e). http://www.neilblevins.com/cg\_education/details\_make\_big/details\_make\_big.htm CHAPTER006 / THE DARK LABYRINTH — SOME/THINGS. (n.d.). https://www.someslashthings.com/chapter006/

Class Representatives | VUWSA. (n.d.). http://www.vuwsa.org.nz/class-representatives/

Create Terrains from Elevation Maps | SideFX. (n.d.). https://www.sidefx.com/tutorials/create-terrains-from-elevation-maps/

Creating a Gradient Ramp - Part 1 | SideFX. (n.d.). https://www.sidefx.com/tutorials/creating-a-gradient-ramp-part-1/

Creating a Gradient ramp - Part 2 | SideFX. (n.d.). https://www.sidefx.com/tutorials/creating-a-gradient-ramp-part-2/

Creating a Gradient Ramp - Part 3 | SideFX. (n.d.). https://www.sidefx.com/tutorials/creating-a-gradient-ramp-part-3/

Creating Depth of Field | SideFX. (n.d.). https://www.sidefx.com/tutorials/creating-depth-of-field/

Curvature VOP | SideFX. (n.d.). https://www.sidefx.com/tutorials/curvature-vop/

DIY Scatter Tool (Solving Problems in Houdini) on Vimeo. (n.d.). https://vimeo.com/198658562

Emotion - Wikipedia. (n.d.). https://en.wikipedia.org/wiki/Emotion

EUE 2017: Simon Fiedler - Building Production Oriented Assets in Houdini on Vimeo. (n.d.). https://vimeo.com/222674712

"For the Love of Sin" VEX tutorial on Vimeo. (n.d.). https://vimeo.com/240349962

For-each copy tutorial. (n.d.). http://www.sidefx.com/docs/houdini/copy/tutorial\_stamping.html

Fractal Minerals Rendering with Redshift | SideFX. (n.d.). https://www.sidefx.com/tutorials/fractal-minerals-rendering-with-redshift/

Fun with VEX | More patterns | SideFX. (n.d.). https://www.sidefx.com/tutorials/fun-with-vex-sinecosine-even-more-patterns/

GalaxyKate. (n.d.). http://www.galaxykate.com/

GDC 2017 | Alex Dracott | Houdini 16 Terrain Tools on Vimeo. (n.d.). https://vimeo.com/209235365

GDC2018 | Alex Dracott | Generating HeightField Terrain Textures in Houdini on Vimeo. (n.d.). https://vimeo.com/261901572

Geometry Workflows in Houdini 16 // Jeff Wagner // Illume Webinar on Vimeo. (n.d.). https://vimeo.com/213127548

Ghost Recon Wildlands Terrain Tools and Technology - YouTube. (n.d.). https://www.youtube.com/watch?v=kzthHcbG9IM

Greebles: how tiny details make a huge Star Wars universe | Den of Geek. (n.d.). http://www.denofgeek.com/movies/star-wars/36450/greebles-how-tiny-details-make-a-hug e-star-wars-universe

Green Mountains - Terrain Overview | SideFX. (n.d.). https://www.sidefx.com/tutorials/green-mountains-terrain-overview/

Guerrilla Games | Horizon Zero Dawn on Vimeo. (n.d.). https://vimeo.com/216727778

H15 Masterclass | Material Stylesheets | SideFX. (n.d.). https://www.sidefx.com/h15-masterclass-material-stylesheets/

H17 Master Class | Terrains | Heightfield Scatter | SideFX. (n.d.). https://www.sidefx.com/tutorials/h17-terrain-master-class-part-02-heightfield-scatter/

Hardship Fund | Victoria University of Wellington. (n.d.). https://www.victoria.ac.nz/students/money/hardship-fund

Henry Dean on Vimeo. (n.d.). https://vimeo.com/hsdean

Home | OpenTopography. (n.d.). http://www.opentopography.org/

Houdini 16 Masterclass | Custom Shading | SideFX. (n.d.). https://www.sidefx.com/tutorials/houdini-16-masterclass-custom-shading/

Houdini 16 Masterclass | Heightfields | SideFX. (n.d.). https://www.sidefx.com/tutorials/houdini-16-masterclass-heightfields/

Houdini Foundations Book | SideFX. (n.d.). https://www.sidefx.com/tutorials/houdini-foundations-book/

Houdini H16 Heightfield (Terrain) Review on Vimeo. (n.d.). https://vimeo.com/236624091 HoudiniChops - cgwiki. (n.d.). http://www.tokeru.com/cgwiki/index.php?title=HoudiniChops

Introduction to Houdini - Chapter 1- Interface, Navigation and scene creation on Vimeo. (n.d.). https://vimeo.com/241316190

Introduction to Houdini - chapter 2 - What is Proceduralism? on Vimeo. (n.d.). https://vimeo.com/242345848

Introduction to Houdini - chapter 3A - modeling basics on Vimeo. (n.d.). https://vimeo.com/243447762

Introduction to Houdini - Chapter 3B - modeling a table on Vimeo. (n.d.). https://vimeo.com/243447906

Introduction to Houdini - Chapter 4- making digital assets. (n.d.). https://www.youtube.com/watch?v=\_4iqjzsVID0

Introduction to Houdini - Chapter 8 - Attributes on Vimeo. (n.d.). https://vimeo.com/250238404

Introduction to Vex - Houdini on Vimeo. (n.d.). https://vimeo.com/215505507

John Ruskin - Wikipedia. (n.d.). https://en.wikipedia.org/wiki/John\_Ruskin

John Ruskin (1819-1900). The Uses of Ornament. Warner, et al., comp. 1917. The Library of the World's Best Literature. (n.d.). http://www.bartleby.com/library/prose/4424.html

Kitbashed. (n.d.). https://kitbashed.com/

LIK Fine Art - Limited Edition Photography by Peter Lik. (n.d.). https://lik.com/

Live Rendering of Heightfields in RS | Entagma. (n.d.). http://www.entagma.com/live-rendering-of-heightfields-in-rs/#more-1077

Looping in geometry networks. (n.d.). http://www.sidefx.com/docs/houdini/model/looping.html

Loops and flow control. (n.d.). http://www.sidefx.com/docs/houdini/vex/statement.html

Luigi Honorat (@luigihonorat)  $\Box$  Instagram photos and videos(n.d.). https://www.instagram.com/luigihonorat/?hl=en

M01 | Next Steps | Procedural Animation | Intro to CHOPs on Vimeo. (n.d.). https://vimeo.com/75498797

ManvsMachine. (n.d.). http://mvsm.com/

ManvsMachine on Vimeo. (n.d.). https://vimeo.com/mvsm

Mars Exploration Image Gallery. (n.d.). https://www.nasa.gov/mission\_pages/mars/images/index.html

Materials. (n.d.). https://www.sidefx.com/docs/houdini/shade/index.html

Michael Kenna. (n.d.). http://michaelkenna.net/index2.php

Niels PRAYER on Vimeo. (n.d.). https://vimeo.com/nielsprayer

"Non-VFX" VFX (Matt Estela) / Houdini ILLUME Webinar on Vimeo. (n.d.). https://vimeo.com/188152206

Numberphile. (2018a). The Golden Ratio (why it is so irrational) - Numberphile - YouTube. https://www.youtube.com/watch?v=sj8Sg8qnjOg

Numberphile. (2018b). The Silver Ratio - Numberphile - YouTube. https://www.youtube.com/watch?v=7lRgeTmxnlg

Poly Extrude. (n.d.). http://www.sidefx.com/docs/houdini/nodes/sop/polyextrude

Procedural Mandala Pattern VEX tutorial on Vimeo. (n.d.). https://vimeo.com/251931537

Procedural Rock Formations for UE4 | Saber Jlassi | Houdini HIVE at SIGGRAPH 2017 on Vimeo. (n.d.). https://vimeo.com/228238370

Quick Tip 01 - Growth Propagation In Houdini on Vimeo. (n.d.). https://vimeo.com/149939158

Rendering. (n.d.). https://www.sidefx.com/docs/houdini/render/index.html

Revell V-8 Engine Model. (n.d.). http://www.partsofsw.com/v8parts.htm

Schumacher, P. (2009). Parametricism: A New Global Style for Architecture and Urban Design. Architectural Design, 79(4), 14–23. https://doi.org/10.1002/ad.912

side-effects-software-25-years-on. (n.d.). https://www.fxguide.com/featured/side-effects-software-25-years-on/

SideFX Houdini on Vimeo. (n.d.). https://vimeo.com/goprocedural

Simon Holmedal on Vimeo. (n.d.). https://vimeo.com/simonholmedal

Simple Collaborative Mind Maps - Coggle. (n.d.). https://coggle.it/

Star Wars: A New Heap - Triple Canopy. (n.d.). https://www.canopycanopycanopy.com/issues/4/contents/star\_wars\_\_a\_new\_heap

State of the Advertising Industry | Panel Discussion | Procedural in Motion on Vimeo. (n.d.). https://vimeo.com/236575927

Terrain Generation | Ari Danesh | GDC 2019 on Vimeo. (n.d.). https://vimeo.com/326620692

Terrain Tools | THUG | SideFX. (n.d.). https://www.sidefx.com/tutorials/terrain-tools-rajendra-khirodkar-toronto-houdini-user-grou p-thug-march-2019/

The Virtual Form | Luigi Honorat | SIGGRAPH Asia 2018 (Tokyo) on Vimeo. (n.d.). https://vimeo.com/305065790

Turner - The Complete Works - william-turner.org. (n.d.). https://www.william-turner.org/

Tutorials | SideFX. (n.d.). https://www.sidefx.com/tutorials/

VEX Functions. (n.d.). http://www.sidefx.com/docs/houdini/vex/functions/index.html

VEX in Houdini: Movie Color Visualisation | Entagma. (n.d.). http://www.entagma.com/vex-in-houdini-movie-color-visualisation/

VEX language reference. (n.d.). http://www.sidefx.com/docs/houdini/vex/lang.html

Walt Disney Animation Studios. (2016). Disney's Practical Guide to Path Tracing - YouTube.

https://www.youtube.com/watch?v=frLwRLS\_ZR0

Weta Workshop's Miniatures Feature in Blade Runner 2049 » Weta Workshop. (n.d.). http://wetaworkshop.com/news/latest/weta-workshop-miniatures-feature-in-blade-runner-2 049/

Zaha Hadid Architects. (n.d.). http://www.zaha-hadid.com/